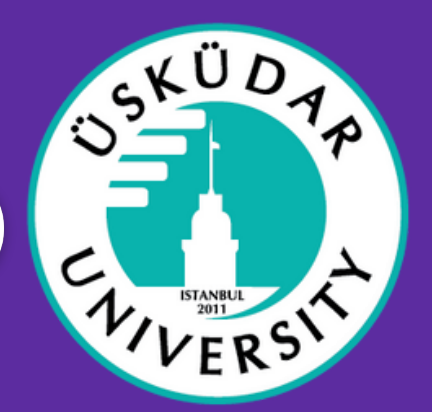

### [Go](https://exchanger.kion.com.tr/) to *<https://exchanger.kion.com.tr/>*

Login with your edugain username or with your e-mail address and password

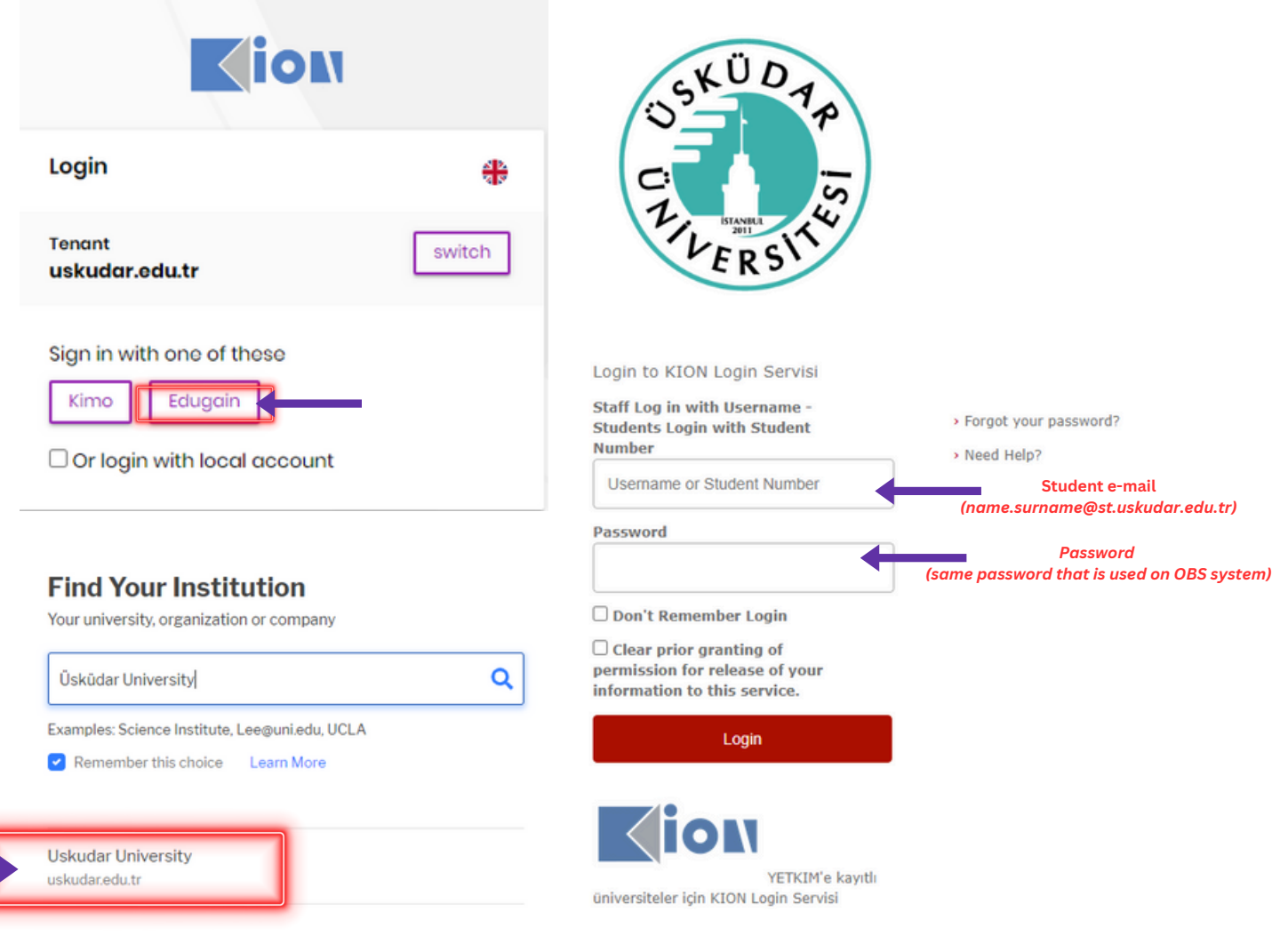

### **For more information contact us**

(8) +90 216 [400](tel:+902164002286) 22 86 (4) [erasmus@uskudar.edu.tr](mailto:erasmus@uskudar.edu.tr)

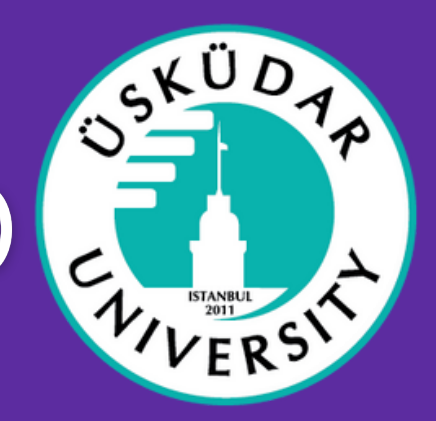

**2** Click on applications > Learning Agreements

![](_page_1_Picture_87.jpeg)

Click in top right corner to add a new OLA.

 $0 - 0$  of 0 items

 $\pm$  Add Learning Agreement

![](_page_2_Picture_1.jpeg)

### Select the type of agreement you want to create 3

#### **Create/Update Learning Agreement**

 $\times$ 

Please select your mobility type. Choose carefully, if you pick the wrong one you'll have to start over. **Blended Mobility with Short-term Semester Mobility Short-term Doctoral Mobility Physical Mobility** Discover a new culture and gain new Develop your skills and find contacts In case regular semester mobility is experiences by going on traditional too long or otherwise inaccessible for by going on short-term doctoral academic mobility of between 2 and you, experience short-term blended mobility of between 5 and 30 days at 12 months at another higher mobility! This format foresees another higher education institution! education institution! Be sure to check between 5 and 30 days of physical To enhance the synergies with Horizon out the possibility to upgrade your mobility at another higher education Europe, doctoral mobilities can also mobility experience with optional institution combined with a take place in the context of Horizon virtual components (e.g. online compulsory virtual component. Europe funded research projects. courses) next to your academic experience on campus.

![](_page_2_Figure_6.jpeg)

![](_page_2_Figure_7.jpeg)

![](_page_3_Picture_1.jpeg)

![](_page_3_Picture_61.jpeg)

![](_page_4_Picture_1.jpeg)

![](_page_4_Picture_53.jpeg)

![](_page_5_Picture_1.jpeg)

 $\times$ 

![](_page_5_Figure_2.jpeg)

#### Create/Update Learning Agreement

![](_page_5_Figure_4.jpeg)

#### **Pre Commitment**

By digitally signing this document, the student, the Sending Institution and the Receiving Institution confirm that they approve the Learning Agreement and that they will comply with all the arrangements agreed by all parties. Sending and Receiving Institutions undertake to apply all the principles of the Erasmus Charter for Higher Education relating to mobility for studies (or the principles agreed in the Inter-Institutional Agreement for institutions located in Partner Countries). The Beneficiary Institution and the student should also commit to what is set out in the Erasmus+ grant agreement. The Receiving Institution confirms that the educational components listed are in line with its course catalogue and should be available to the student. The Sending Institution commits to recognise all the credits or equivalent units gained at the Receiving Institution for the successfully completed educational components and to count them towards the student's degree. The student and the Receiving Institution will communicate to the Sending Institution any problems or changes regarding the study programme, responsible persons and/or study period.

![](_page_5_Picture_97.jpeg)